## **Smart Proxy - Bug #30439**

## **freeipa plugin and DNS discovery**

07/20/2020 09:44 AM - Stephan Schultchen

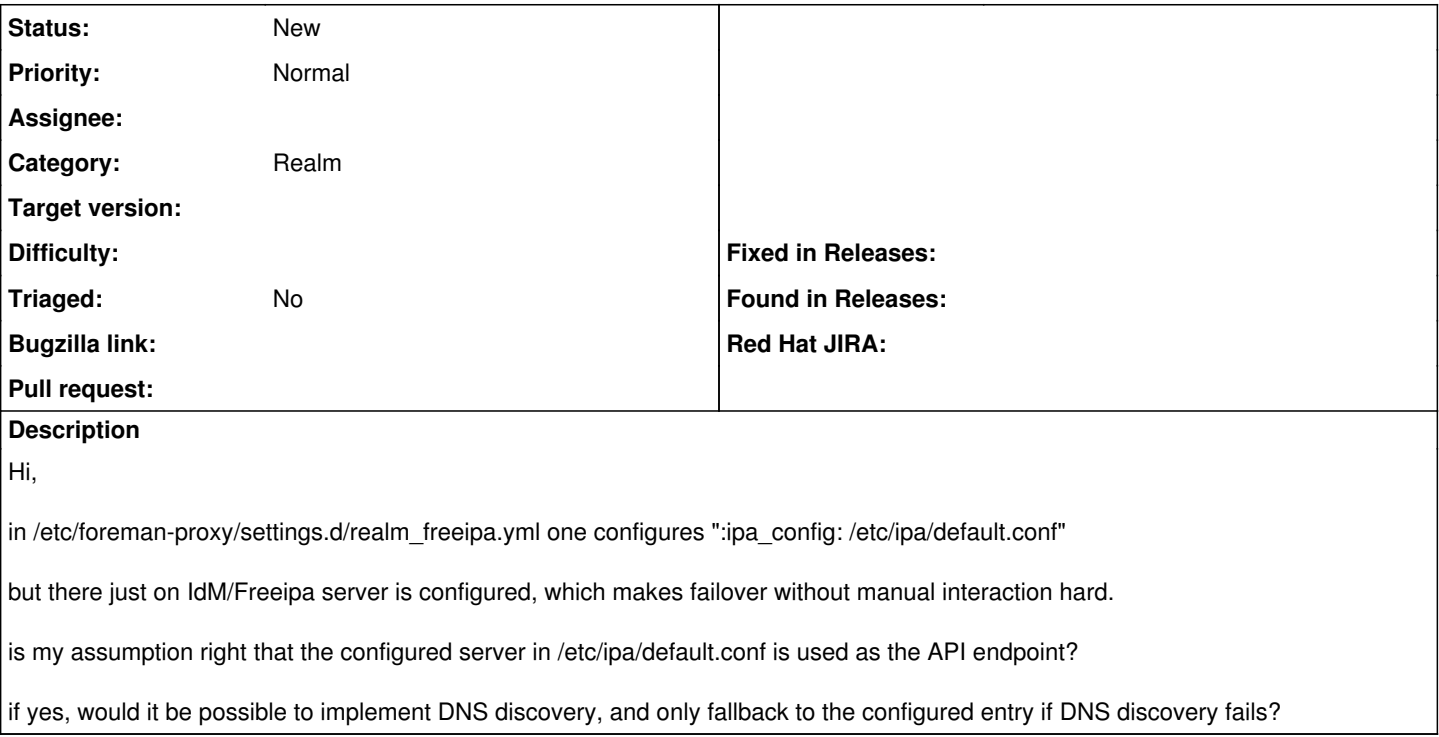

## **History**

**#1 - 08/02/2021 04:31 PM - Ewoud Kohl van Wijngaarden**

*- Category set to Realm*

That is indeed a correct assumption: the host is used to do API requests. [https://github.com/theforeman/smart-proxy/blob/040da586908d48d193838fff703d77dab98fa3b2/modules/realm\\_freeipa/provider.rb#L33-L49](https://github.com/theforeman/smart-proxy/blob/040da586908d48d193838fff703d77dab98fa3b2/modules/realm_freeipa/provider.rb#L33-L49)

I guess it shouldn't be hard to rewrite this but I'm not familiar with how FreeIPA does its exact discovery (probably SRV records). It should follow the same parsing as IPA. So if IPA first tries the config file, then DNS and then something else, Smart Proxy should do the same.